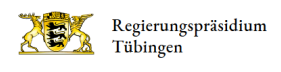

# Bildende Kunst

### Ihre Ansprechpartner

Fachreferentin für Bildende Kunst

Antje Müller [07071 757-2050](#page--1-0) [antje.mueller2@rpt.bwl.de](mailto:Antje.Mueller2@rpt.bwl.de)

#### Erreichbarkeit

Die Fachreferenten des Referats 75 haben häufig Auswärtstermine. Bitte wenden Sie sich mit Ihrem Anliegen per Mail an sie.

Auskünfte kann auch die Referatsassistenz erteilen [07071 757-2128](#page--1-0)

## Fachberaterin

Yvonne Kinzel [yvonnekinzel@posteo.de](mailto:yvonnekinzel@posteo.de)

Antje Müller [Geschwister-Scholl-Gymnasium Tübingen](https://gss-tuebingen.de/) [antje.mueller@fb-rpt.de](mailto:antje.mueller@fb-rpt.de)

## SCHULKUNST-Programm

Koordination durch Daniel Hermann [Info zum Programm SCHULKUNST \(pdf, 73 KB\)](http://rp.baden-wuerttemberg.de/fileadmin/RP-Internet/Tuebingen/Abteilung_7/Fachberater/_DocumentLibraries/Documents/Info_zum_Programm_Schulkunst.pdf)

Betreuungsteams für die Gebiete Albstadt, Biberach, Markdorf, Tübingen [Die Ansprechpartner für das SCHULKUNSTprogramm \(pdf, 93 KB\)](http://rp.baden-wuerttemberg.de/fileadmin/RP-Internet/Tuebingen/Abteilung_7/Fachberater/_DocumentLibraries/Documents/Die_Ansprechpartner_fuer_das_Schulkunstprogramm.pdf)

## Aktuelles

#### Fachpraktisches Abitur Bildende Kunst

Aufgabenvorschläge müssen am Mittwoch, 31. Januar 2024 am Regierungspräsidium Tübingen sein (Posteingang).

Zeitraum der fachpraktischen Prüfung 2024: 4. März bis 8. März 2024

Zeitraum der Bewertung der fachpraktischen Prüfung 2024: 11. März bis 22. März 2024

#### Formular

Für die Aufgaben gibt es eine neue Aufgabenmatrix. Ziel war ein selbsterklärender Aufbau und einepraxisnähere Benennung der Aspekte. Dieses Formular ist für alle drei Schwerpunktthemen gleichermaßen zu benutzen

[Formular fachpraktische Prüfung \(pdf, 75 KB\)](http://rp.baden-wuerttemberg.de/fileadmin/RP-Internet/Tuebingen/Abteilung_7/Fachberater/_DocumentLibraries/Documents/BK_Formular_fachpr_Aufgabe_2024.pdf) [Protokoll der fachpraktischen Prüfung \(pdf, 130 KB\)](http://rp.baden-wuerttemberg.de/fileadmin/RP-Internet/Tuebingen/Abteilung_7/Fachberater/_DocumentLibraries/Documents/BK_Protokoll_fachpr_Pruefung_Abitur_2024.pdf)

### "Der Traum hat offne Augen" - 5 Ulmer Schulen stellen aus

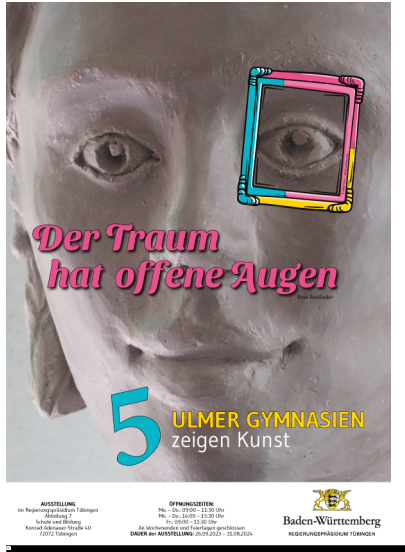

RPT

Ausstellungsdauer: 26.09.2023 – 31.08.2024

im REGIERUNGSPRÄSIDIUM TÜBINGEN

Abteilung 7 – Schule und Bildung Konrad-Adenauer-Straße 40 72072 Tübingen

#### Öffnungszeiten

Montag bis Freitag: 09:00 – 11:30 Uhr Montag bis Donnerstag: 14:00 – 15:30 Uhr

### Kursstufe und Abitur

#### Allgemeine Hinweise und Richtlinien

[Ablauf der Abiturprüfung \(pdf, 92 KB\)](http://rp.baden-wuerttemberg.de/fileadmin/RP-Internet/Tuebingen/Abteilung_7/Fachberater/_DocumentLibraries/Documents/Ablauf_Abiturpruefung_BK.pdf) [Facherlass 2024](https://km.baden-wuerttemberg.de/fileadmin/redaktion/m-km/intern/PDF/Dateien/Gymnasium/Dokumente_Abitur/Abitur_2024/ANL_2_Facherlass_2024_Stand_2022-07-05.pdf) [Korrekturrichtlinien 2024](https://km.baden-wuerttemberg.de/fileadmin/redaktion/m-km/intern/PDF/Dateien/Gymnasium/Dokumente_Abitur/Abitur_2024/ANL_3_Beurteilungs-_und_Korrekturrichtlinienerlass_2024_Stand_2022-07-05.pdf) [Facherlass 2025](https://km.baden-wuerttemberg.de/fileadmin/redaktion/m-km/intern/PDF/Dateien/Gymnasium/Dokumente_Abitur/Abitur_2025/Facherlass_2025.pdf) [Korrekturrichtlinien 2025](https://km.baden-wuerttemberg.de/fileadmin/redaktion/m-km/intern/PDF/Dateien/Gymnasium/Dokumente_Abitur/Abitur_2025/Beurteilungs__und_Korrekturrichtlinienerlass_2025.pdf)

#### Schriftliches Abitur Bildende Kunst 2024

Haupttermin: 23. April 2024 Nachtermin: 15. Mai 2024

#### Schriftliche Prüfung

[nach der Erstkorrektur](http://rp.baden-wuerttemberg.de/rpt/abt7/seiten/formulare/) [nach der Zweitkorrektur](http://rp.baden-wuerttemberg.de/rpt/abt7/seiten/formulare/) [nach der Endbeurteilung](http://rp.baden-wuerttemberg.de/rpt/abt7/seiten/formulare/)

### Lehrerfortbildung

[Aktuell ausgeschriebene Lehrerfortbildungen](https://lfb.kultus-bw.de/Startseite) [Fortbildungen an der Akademie Schloss Rotenfels](http://www.akademie-schloss-rotenfels.de/)

### Bildungspläne

[Bildungspläne Baden-Württemberg 2016](http://www.bildungsplaene-bw.de/,Lde/LS/BP2016BW/ALLG/GYM/BK) [Landesbildungsserver: Bildende Kunst](https://www.schule-bw.de/faecher-und-schularten/musische-faecher/kunst) [Beispielcurricula Bildende Kunst](https://www.schule-bw.de/service-und-tools/bildungsplaene/allgemein-bildende-schulen/bildungsplan-2016/beispielcurricula/gymnasium) [Unterrichtsbeispiele Bildende Kunst](https://www.schule-bw.de/service-und-tools/bildungsplaene/allgemein-bildende-schulen/bildungsplan-2016/unterrichtsbeispiele)

### Schulen mit Kunstprofil

Das Profilfach Bildende Kunst bedeutet vor allem eine durchgehende Verstärkung des gestalterisch-praktischen Bereichs im Schulalltag der Schülerinnen und Schüler.

Ab Klasse 5 erhalten die Schülerinnen und Schüler einen verstärkten Kunstunterricht. Die Schulen haben die Möglichkeit,

eine Auswahl der Schülerinnen und Schüler zu treffen. Dabei sind Leistung und Arbeitsverhalten die entscheidenden Kriterien. Ab Klasse 8 wird das Profilfach Bildende Kunst zum Hauptfach.

In Klasse 7 treffen die Schülerinnen und Schüler die Entscheidung, ob sie ab Klasse 8 (G8) das Profilfach Bildende Kunst als Hauptfach fortsetzen werden.

Schulen mit Profilfach Kunst im Bereich des Regierungspräsidiums Tübingen:

[Biberach a. d. Riss: Wieland-Gymnasium](https://wieland-gymnasium.de/) [Ravensburg: Welfen-Gymnasium](https://www.welfen-rv.de/) [Reutlingen: HAP-Grieshaber-Gymnasium im Bildungszentrum Nord](https://www.grieshaber-gym.de/) [Rottenburg: Paul-Klee-Gymnasium](https://pkg-rottenburg.de//) [Tübingen: Geschwister-Scholl-Schule/Gymnasium](https://www.gss-tuebingen.de/die-gss/gymnasium/) [Ulm: Kepler-Gymnasium](https://www.kgu.schule.ulm.de/)

#### Links

[www.kunstunterricht.de](https://www.kunstunterricht.de/) informiert Sie über:

Gattungen, Epochen, Künstler, Quellen, Kunstunterricht, Kunstunterricht mit Computer, Hard- und Software, Didaktik, Ausbildung, Richtlinien

#### [www.SCHULKUNST-bw.de](https://zkis.kultus-bw.de/,Lde/Startseite) informiert Sie über:

Ansprechpartner, Akademie Schloss Rotenfels, Aktuelles, Archiv, BDK-SCHULKUNST, Dokumentationszentrum SCHULKUNST, Jahresthemen, Kunstunterricht in BW, Kunst und Neue Medien, Publikationen, Service, Wettbewerbe